#### **RexEx and Parsing**

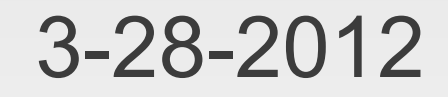

# **Opening Discussion**

- Any questions about the quiz?
- **Minute essay comments:** 
	- Command prompts in games/god mode.

# **Examples of RegEx**

- **Let's run through some different examples of** using regular expressions.
	- **Decimal numbers**
	- Points in 2-D or 3-D
	- **-** Dates
	- **Polynomials**

### **CF Grammars and Internal DSLs**

- There are times when you might want to include elements in your programs that go beyond regular grammars.
- An example of this would be an internal DSL (Domain Specific Language). This is like a little language that is understood in your program.
- Mathematical formulas count as these, but so would simple commands that have some structure to them.

#### **Example CF Grammar**

- **Here is a CF grammar for math expressions:** 
	- **expr** ::= term { "+" term | "-" term }
	- term ::= factor { "\*" factor | "/" factor }
	- factor ::= floatingPointNumber | "(" expr ")"
- Use {} for 0 or more and [] for 0 or 1.
- **Lots of languages here:** 
	- <http://www.antlr.org/grammar/list>

#### **Scala Parsers**

}

- $\blacksquare$ import scala.util.parsing.combinator.
- class Arith extends JavaTokenParsers {
	- def expr:Parser[Any] = term~rep("+"~term | "-"~term)
	- $\bullet$  def term:Parser[Any] = factor~rep("\*"~factor | "/"~factor)
	- def factor:Parser[Any] = floatingPointNumber | "("~expr~")"

#### **Conversion Rules**

**Put in a class that extends one of the Parsers.** 

- **Productions become methods.**
- Results are Parsers. Next class we'll see how to make it more specific than Any.
- Consecutive symbols are adjoined with ~.
- $\blacksquare$  The  $\{\ldots\}$  is replaced with rep(...).
- $\blacksquare$  The [...] is replaced with opt(...).

### **Using the Parser**

- Call parseAll or parse on your class.
- **Takes two arguments:** 
	- **First argument is the parser to use.**
	- **Second argument is the string to parse.**
- **Let's code this all up and see it in action.**

# **Default Parser Output**

- **Strings match themselves.**
- RegEx and tokens give strings.
- $\blacksquare$  P~Q gives back  $\sim$ (p,q), where p and q are the matches of P and Q.
- P | Q gives either p or q.
- rep(P) or repsep(P, seperator) give a list of p values.
- opt(P) gives an Option, either Some(p) or None.

# **Specifying Output**

- You can override the default of P by using P ^^ f. The f is a function (or partial function) that takes the normal output of P.
- $\blacksquare$  The output you get is  $f(p)$ .
- **Example uses:** 
	- floatingPointNumber ^^ (\_.toDouble)
	- "true" ^^ (x=>true)

 "("~ident~","~ident~")" ^^ { case "("~i1~","~i2~")" => (i1,i2) }

### **Ignoring Parts of the Parse**

- **In something like the last example shown, there** are strings that are part of the parse that really don't impact the result.
- When you have this type of situation you can use  $\sim$  or  $\sim$  instead of just  $\sim$ . The parse result will only include what the arrow points to.
	- "("~>ident~","~ident<~")" ^^ { case i1~","~i2  $\Rightarrow$  (i1, i2) }

#### **Our Code**

- **Let's work on putting this type of functionality in** our formula code.
- We want to parse to a tree similar to what we produced with the recursive parser we wrote ourselves.
- With that we can make this alternate code functional.

#### **Minute Essay**

 Questions? Can you think of anyplace you might use this in your project?